## **1 Known issues**

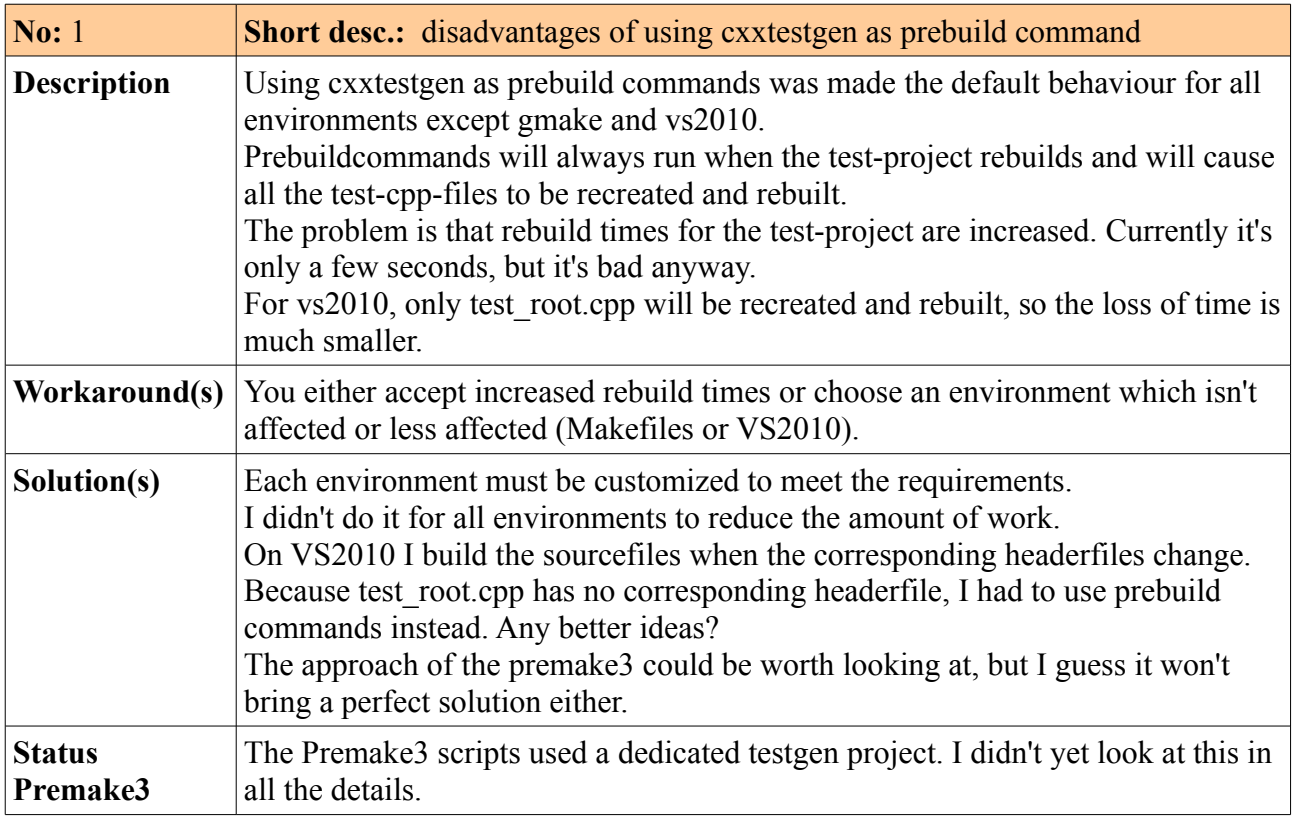

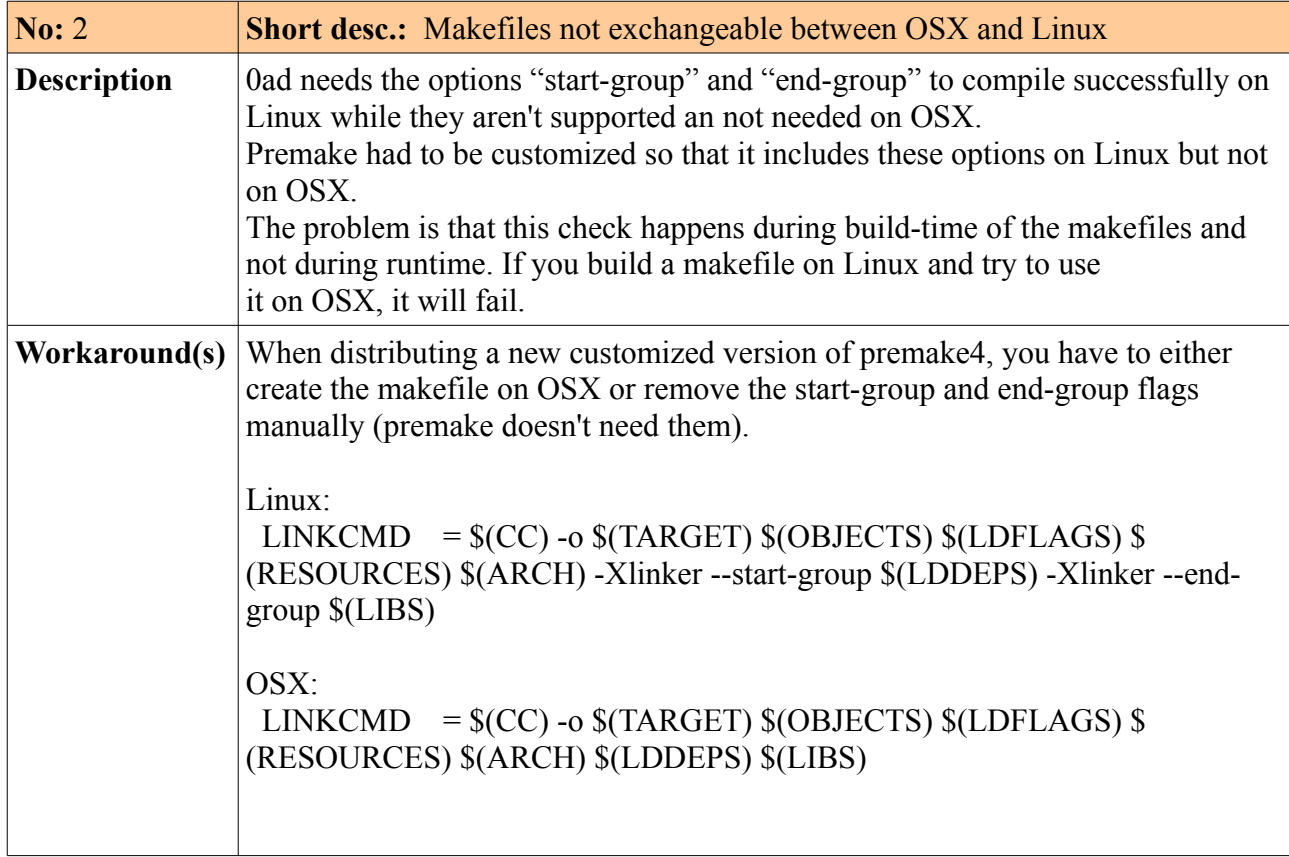

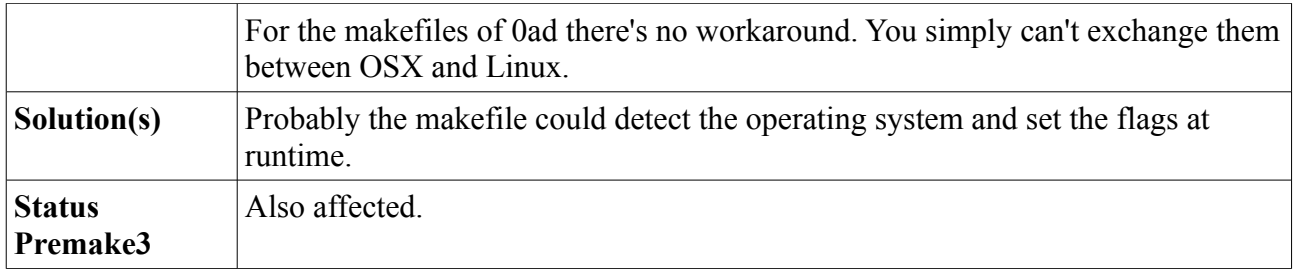

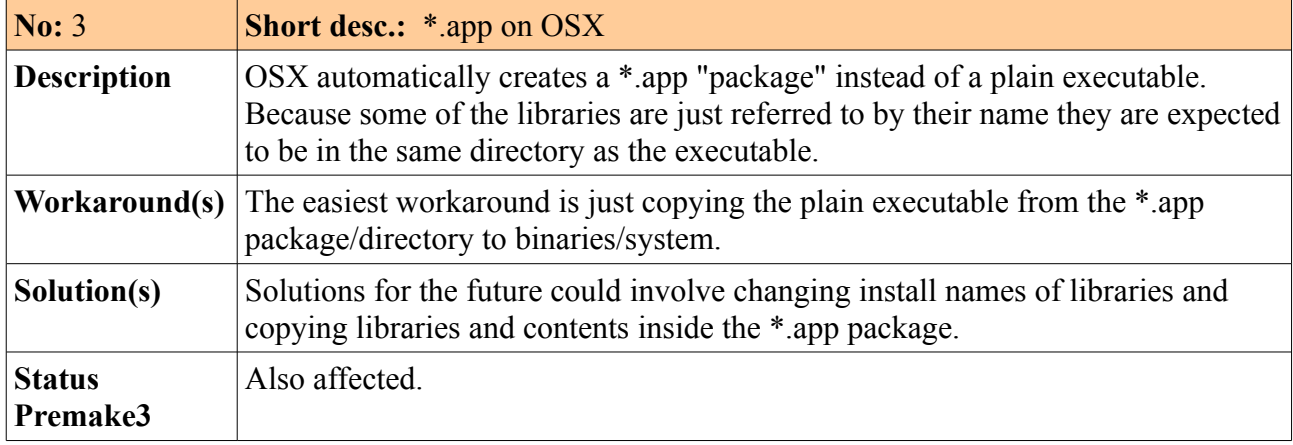

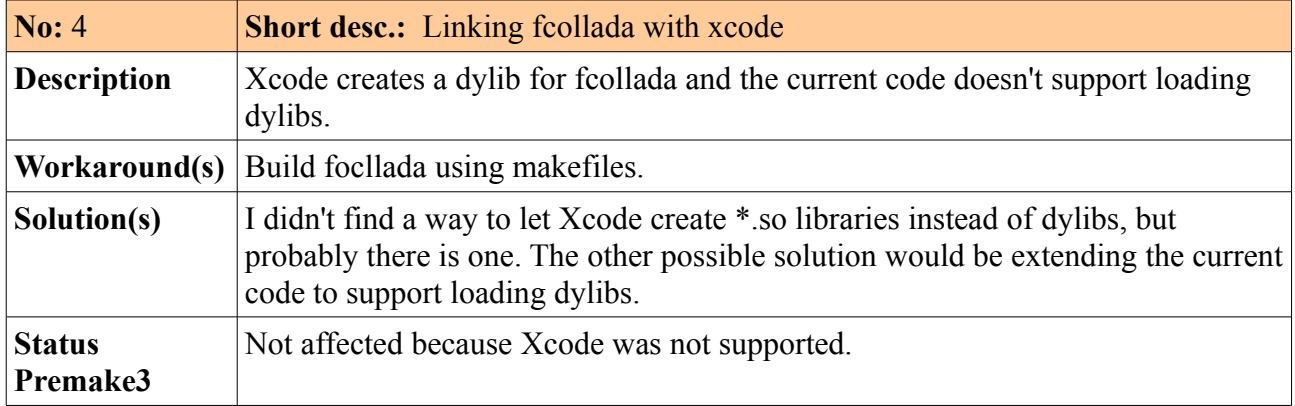